# **Production de fichiers de données XML – Données de production**

Aide-mémoire du système de suivi environnemental (SENV)

**Août 2018**

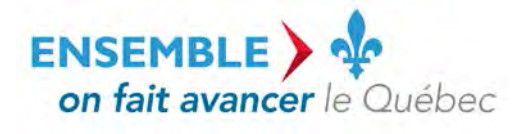

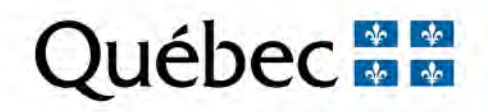

#### **Coordination et rédaction**

La présente publication a été réalisée par la Direction du pilotage des systèmes et de l'assistance aux utilisateurs du ministère du Développement durable, de l'Environnement et de la Lutte contre les changements climatiques (MDDELCC).

#### **Renseignements**

Pour toute question relative à l'utilisation du système de suivi environnemental (SENV), vous pouvez communiquer avec l'équipe de pilotage du système :

- Téléphone : 1 800 561-1616 (sans frais);

- Courriel : **SENV@mddelcc.gouv.gc.ca.** 

#### **Documents de soutien**

Pour consulter tous les documents de soutien destinés aux utilisateurs du système SENV, vous pouvez visiter le site Web du MDDLECC :

[www.mddelcc.gouv.qc.ca/servicesenligne/senv/index.htm](http://www.mddelcc.gouv.qc.ca/servicesenligne/senv/index.htm)

#### **Référence à citer**

MINISTÈRE DU DÉVELOPPEMENT DURABLE, DE L'ENVIRONNEMENT ET DE LA LUTTE CONTRE LES CHANGEMENTS CLIMATIQUES. *Production de fichiers de données XML – Données de production*, 2018**,** 15 p. [En ligne]. (Consulté le [jour/mois/année]).

Dépôt légal – 2018 Bibliothèque et Archives nationales du Québec ISBN 978-2-550-81999-8 (PDF) ISBN 978-2-550-57895-6 (PDF) (1ère édition 2010)

Tous droits réservés pour tous les pays.

© Gouvernement du Québec – 2018

## **TABLE DES MATIÈRES**

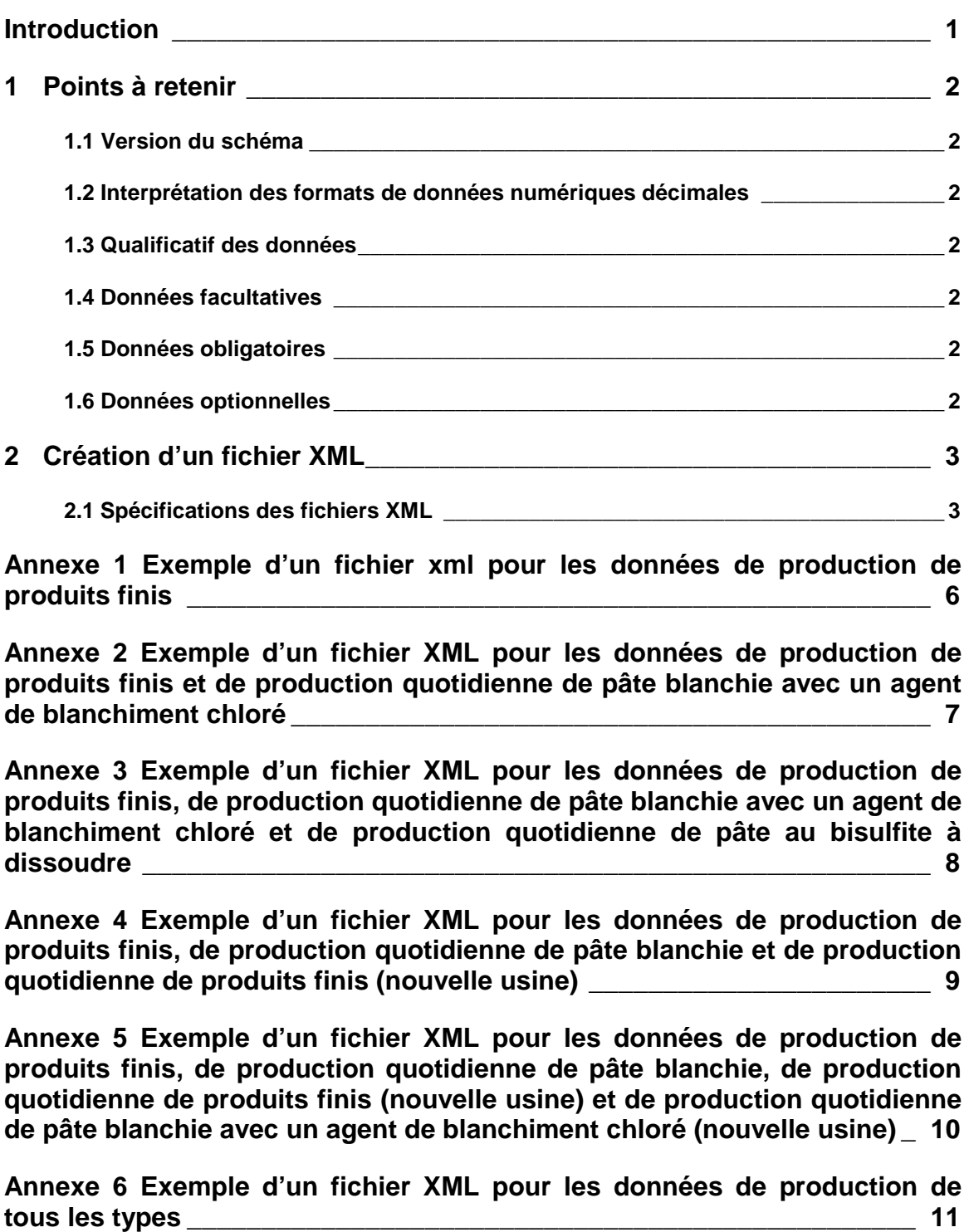

## **INTRODUCTION**

Le présent document s'adresse aux utilisateurs du système de suivi environnemental (SENV) qui souhaitent transmettre leurs données de suivi environnemental à l'aide de la transmission électronique de données. Il leur servira d'aide-mémoire en vue d'établir la marche à suivre pour créer un fichier XML contenant les données de prélèvements et les résultats de toxicité dans le système SENV qui pourront faire l'objet d'un chargement dans ce dernier.

## **1. POINTS À RETENIR**

### **1.1 Version du schéma**

Le schéma XML est sujet à évoluer dans le temps en raison de l'ajout ou du retrait d'éléments de données, de la modification du statut facultatif, obligatoire ou optionnel de ces éléments ou encore du changement du format des valeurs ou de structure. Une nouvelle version du schéma peut aussi être publiée en cours d'année pour corriger une erreur ou ajouter des types de données qui n'étaient pas disponibles au moment de publier la version précédente.

En principe, seule la plus récente version publiée est supportée par le système SENV. La correction d'une erreur invalidant les versions précédentes, il est donc recommandé de travailler avec une version récente du schéma XML.

### **1.2 Interprétation des formats de données numériques décimales**

La nomenclature pour décrire des valeurs numériques avec décimales ne tient pas compte, dans la longueur du format numérique, de la virgule ou du point séparant les unités des décimales. Par exemple, une donnée à trois caractères numériques, dont la valeur est 12,4, sera inscrite selon le format 99,9.

### **1.3 Qualificatif des données**

Les données contenues dans un fichier XML peuvent être qualifiées selon trois types : facultatives, obligatoires ou optionnelles.

### **1.4 Données facultatives**

Une donnée facultative est une donnée qui peut être présente ou non dans le fichier XML. Par exemple, lorsqu'une entreprise n'a pas à fournir les données de production quotidienne de pâte blanchie avec un agent de blanchiment chloré, aucune valeur ne doit être inscrite à l'intérieur des balises supportant cette donnée.

### **1.5 Données obligatoires**

Une donnée obligatoire est une donnée qui doit être présente dans le fichier XML. Par exemple, une entreprise doit fournir les données quotidiennes de produits finis en vertu de la réglementation fédérale et provinciale pour le secteur des pâtes et papiers.

### **1.6 Données optionnelles**

Une donnée optionnelle est une donnée qui doit être présente dans le fichier XML. Les valeurs sont restreintes à une liste de valeurs possibles. Actuellement, il n'y a pas de données de nature optionnelle pour les données supportées par le fichier XML des données de production quotidienne.

## **2. CRÉATION D'UN FICHIER XML**

Le fichier en format XML doit respecter l'encodage UTF-8. Vous devez d'abord déclarer cet encodage dans l'entête du fichier comme suit :

#### **<?xml version="1.0" encoding="UTF-8" standalone="yes" ?>**

Ensuite vous devez encadrer les données du fichier des balises suivantes :

**< TransmissionDonneeProdSet xmlns="http://www.mddep.gouv.qc.ca/ProdV1\_0"> <Transmission> (…) </Transmission>** 

La balise de début pour la version du fichier XML doit avoir les attributs suivants : **TransmissionDonneeProdSet** : version du schéma XML utilisée pour créer le fichier.

À remarquer que les schémas peuvent évoluer et que le ministère du Développement durable et de la Lutte contre les changements climatiques (MDDELCC) peut annuler des versions désuètes. Vous devez donc surveiller les annonces de mises à jour des schémas et, s'il y a lieu, télécharger la plus récente version.

**xmlns :** espace de noms du schéma XML.

### **2.1 Spécifications des fichiers XML**

Les données de production quotidienne sont encadrées des balises **<TRANSMISSION> </TRANSMISSION>** et contiennent les éléments suivants :

#### **<TRANSMISSION>**

**<NO\_MEF\_LIEU></NO\_MEF\_LIEU>** (obligatoire) **Numéro interne du lieu attribué par le MDDELCC** (8 caractères)

Inscrivez le numéro du lieu inclus dans le système SENV pour lequel les données de production quotidienne sont disponibles.

#### **<PRODUCTION>** (obligatoire)

Balise de début des données de production des différents types de produits finis pour une *journée* 

Cette section est à occurrence simple par date.

Répétez cet élément et son contenu autant de fois qu'il y a de données de production quotidienne à traiter.

**<DATE\_PROD\_QUOT ></ DATE\_PROD\_QUOT >** (obligatoire) **Date de la journée des données de production** (10 caractères)

Inscrivez la date de la journée des données de production, sous la forme aaaa-mm-jj. La date doit être valide et antérieure ou égale à la date du jour courant.

#### **<TOTAL\_PRODUITS\_FINIS ></ TOTAL\_PRODUITS\_FINIS** > (obligatoire) **Production quotidienne de produits finis** (4 caractères numériques)

Inscrivez la valeur de la production quotidienne de produits finis pour la journée visée, sous la forme numérique 9999. Si une valeur est inscrite entre les balises, elle doit se situer entre 0 et 9999. De plus, la valeur ne peut être une valeur négative.

#### **<PATE\_BLANCHIE ></PATE\_BLANCHIE>** (facultatif)

**Production quotidienne de pâte blanchie avec un agent de blanchiment chloré** (4 caractères numériques)

Inscrivez la valeur de la production quotidienne de pâte blanchie avec un agent de blanchiment chloré pour la journée visée, sous la forme numérique 9999. Si une valeur est inscrite entre les balises, elle doit se situer entre 0 et 9999. De plus, la valeur ne peut être une valeur négative.

Cette donnée est requise pour toute fabrique qui produit de la pâte blanchie avec un agent de blanchiment chloré.

Les balises de début et de fin doivent être présentes même si la fabrique ne produit pas de pâte blanchie.

**<PATE\_BISULFITE></PATE\_BISULFITE>** (facultatif) **Production quotidienne de pâte au bisulfite à dissoudre** (4 caractères numériques)

Inscrivez la valeur de la production quotidienne de pâte au bisulfite à dissoudre pour la journée visée, sous la forme numérique 9999. Si une valeur est inscrite entre les balises, elle doit se situer entre 0 et 9999. De plus, la valeur ne peut être une valeur négative.

Cette donnée est requise pour toute fabrique qui produit de la pâte au bisulfite à dissoudre.

Les balises de début et de fin doivent être présentes même si la fabrique ne produit pas de pâte au bisulfite à dissoudre.

#### **<TOTAL\_NOUV\_USINE></TOTAL\_NOUV\_USINE>** (facultatif) **Production quotidienne de produits finis (nouvelle usine)** (4 caractères numériques)

Inscrivez la valeur de la production quotidienne de produits finis pour la journée visée d'une nouvelle fabrique ou d'une fabrique située dans un complexe dont la construction s'est terminée après le 21 octobre 1992, sous la forme numérique 9999. Si une valeur est inscrite entre les balises, elle doit se situer entre 0 et 9999. De plus, la valeur ne peut être une valeur négative.

Les balises de début et de fin doivent être présentes même si la fabrique ne produit pas de produits finis (nouvelle usine).

#### **<PATE\_BLANCHIE\_NOUV\_USINE></PATE\_BLANCHIE\_NOUV\_USINE>** (facultatif) **Production quotidienne de pâte blanchie avec un agent de blanchiment chloré (nouvelle usine**) (4 caractères numériques)

Inscrivez la valeur de la production quotidienne de pâte blanchie avec un agent de blanchiment chloré pour la journée visée d'une nouvelle fabrique ou d'une fabrique située dans un complexe dont la construction s'est terminée après le 21 octobre 1992, sous la forme numérique 9999. Si une valeur est inscrite entre les balises, elle doit se situer entre 0 et 9999. De plus, la valeur ne peut être une valeur négative.

Cette donnée est requise pour toute fabrique qui produit de la pâte blanchie avec un agent de blanchiment.

Les balises de début et de fin doivent être présentes même si la fabrique ne produit pas de pâte blanchie avec un agent de blanchiment chloré (nouvelle usine).

#### **</PRODUCTION>** (obligatoire)

*Balise de fin des données de production quotidienne des différents types de produits* 

Cette section de données est à occurrence simple par journée.

Répétez cet élément autant de fois qu'il y a de journées de données de production à traiter.

#### **</TRANSMISSION>** (obligatoire)

*Balise de fin de transmission* 

#### **<//TransmissionDonneeProdSet >** (obligatoire)

*Balise de fin de fichier* 

Important : seuls les types de production définis au profil de l'usine dans le système SENV pour une fabrique sont supportés par les fichiers XML. L'ajout de données de production non pertinente générera un message d'erreur au moment du traitement du fichier XML, et aucun transfert de données ne sera fait.

## **ANNEXE 1 EXEMPLE D'UN FICHIER XML POUR LES DONNÉES DE PRODUCTION DE PRODUITS FINIS**

Voici l'exemple d'un fichier XML représentant, pour un lieu inclus dans le système SENV, les données de production d'une fabrique supportant uniquement les données de production quotidienne de produits finis pour trois jours.

<?xml version="1.0" encoding="UTF-8" standalone="yes" ?> <TransmissionDonneeProdSet xmlns="http://www.mddep.gouv.qc.ca/ProdV1\_0"> <TRANSMISSION> <NO\_MEF\_LIEU>X2385304</NO\_MEF\_LIEU> <PRODUCTION> <DATE\_PROD\_QUOT>2010-07-13</DATE\_PROD\_QUOT> <TOTAL\_PRODUITS\_FINIS>1440</TOTAL\_PRODUITS\_FINIS> <PATE\_BLANCHIE></PATE\_BLANCHIE> <PATE\_BISULFITE></PATE\_BISULFITE> <TOTAL\_NOUV\_USINE></TOTAL\_NOUV\_USINE> <PATE\_BLANCHIE\_NOUV\_USINE></PATE\_BLANCHIE\_NOUV\_USINE> </PRODUCTION> <PRODUCTION> <DATE\_PROD\_QUOT>2010-07-14</DATE\_PROD\_QUOT> <TOTAL\_PRODUITS\_FINIS>1406</TOTAL\_PRODUITS\_FINIS> </PRODUCTION> <PRODUCTION> <DATE\_PROD\_QUOT>2010-07-15</DATE\_PROD\_QUOT> <TOTAL\_PRODUITS\_FINIS>1390</TOTAL\_PRODUITS\_FINIS> <PATE\_BLANCHIE></PATE\_BLANCHIE> <PATE\_BISULFITE></PATE\_BISULFITE> <TOTAL\_NOUV\_USINE></TOTAL\_NOUV\_USINE> <PATE\_BLANCHIE\_NOUV\_USINE></PATE\_BLANCHIE\_NOUV\_USINE> </PRODUCTION> </TRANSMISSION> </TransmissionDonneeProdSet>

## **ANNEXE 2 EXEMPLE D'UN FICHIER XML POUR LES DONNÉES DE PRODUCTION DE PRODUITS FINIS ET DE PRODUCTION QUOTIDIENNE DE PÂTE BLANCHIE AVEC UN AGENT DE BLANCHIMENT CHLORÉ**

Voici l'exemple d'un fichier XML représentant, pour un lieu inclus dans le système SENV, les données de production d'une fabrique supportant deux types de production pour trois jours, soit :

- la production quotidienne de produits finis;
- la production quotidienne de pâte blanchie avec un agent de blanchiment chloré.

<?xml version="1.0" encoding="UTF-8" standalone="yes" ?> <TransmissionDonneeProdSet xmlns="http://www.mddep.gouv.qc.ca/ProdV1\_0"> <TRANSMISSION> <NO\_MEF\_LIEU>X2385304</NO\_MEF\_LIEU> <PRODUCTION> <DATE\_PROD\_QUOT>2010-07-13</DATE\_PROD\_QUOT> <TOTAL\_PRODUITS\_FINIS>1440</TOTAL\_PRODUITS\_FINIS> <PATE\_BLANCHIE>250</PATE\_BLANCHIE> <PATE\_BISULFITE></PATE\_BISULFITE> <TOTAL\_NOUV\_USINE></TOTAL\_NOUV\_USINE> <PATE\_BLANCHIE\_NOUV\_USINE></PATE\_BLANCHIE\_NOUV\_USINE> </PRODUCTION> <PRODUCTION> <DATE\_PROD\_QUOT>2010-07-14</DATE\_PROD\_QUOT> <TOTAL\_PRODUITS\_FINIS>1406</TOTAL\_PRODUITS\_FINIS> <PATE\_BLANCHIE>284</PATE\_BLANCHIE>˙ <PATE\_BISULFITE></PATE\_BISULFITE> <TOTAL\_NOUV\_USINE></TOTAL\_NOUV\_USINE> <PATE\_BLANCHIE\_NOUV\_USINE></PATE\_BLANCHIE\_NOUV\_USINE> </PRODUCTION> <PRODUCTION> <DATE\_PROD\_QUOT>2010-07-15</DATE\_PROD\_QUOT> <TOTAL\_PRODUITS\_FINIS>1390</TOTAL\_PRODUITS\_FINIS> <PATE\_BLANCHIE>267</PATE\_BLANCHIE> </PRODUCTION> </TRANSMISSION> </TransmissionDonneeProdSet>

## **ANNEXE 3 EXEMPLE D'UN FICHIER XML POUR LES DONNÉES DE PRODUCTION DE PRODUITS FINIS, DE PRODUCTION QUOTIDIENNE DE PÂTE BLANCHIE AVEC UN AGENT DE BLANCHIMENT CHLORÉ ET DE PRODUCTION QUOTIDIENNE DE PÂTE AU BISULFITE À DISSOUDRE**

Voici l'exemple d'un fichier XML représentant, pour un lieu inclus dans le système SENV, les données de production d'une fabrique supportant trois types de production pour trois jours, soit :

- la production quotidienne de produits finis;
- la production quotidienne de pâte blanchie avec un agent de blanchiment chloré;
- la production quotidienne de pâte au bisulfite à dissoudre.

<?xml version="1.0" encoding="UTF-8" standalone="yes" ?> <TransmissionDonneeProdSet xmlns="http://www.mddep.gouv.qc.ca/ProdV1\_0"> <TRANSMISSION> <NO\_MEF\_LIEU>X2385304</NO\_MEF\_LIEU> <PRODUCTION> <DATE\_PROD\_QUOT>2010-07-13</DATE\_PROD\_QUOT> <TOTAL\_PRODUITS\_FINIS>1440</TOTAL\_PRODUITS\_FINIS> <PATE\_BLANCHIE>250</PATE\_BLANCHIE> <PATE\_BISULFITE>280</PATE\_BISULFITE> <TOTAL\_NOUV\_USINE></TOTAL\_NOUV\_USINE> <PATE\_BLANCHIE\_NOUV\_USINE></PATE\_BLANCHIE\_NOUV\_USINE> </PRODUCTION> <PRODUCTION> <DATE\_PROD\_QUOT>2010-07-14</DATE\_PROD\_QUOT> <TOTAL\_PRODUITS\_FINIS>1406</TOTAL\_PRODUITS\_FINIS> <PATE\_BLANCHIE>284</PATE\_BLANCHIE> <PATE\_BISULFITE>170</PATE\_BISULFITE> <TOTAL\_NOUV\_USINE></TOTAL\_NOUV\_USINE> <PATE\_BLANCHIE\_NOUV\_USINE></PATE\_BLANCHIE\_NOUV\_USINE> </PRODUCTION> <PRODUCTION> <DATE\_PROD\_QUOT>2010-07-15</DATE\_PROD\_QUOT> <TOTAL\_PRODUITS\_FINIS>1390</TOTAL\_PRODUITS\_FINIS> <PATE\_BLANCHIE>267</PATE\_BLANCHIE> <PATE\_BISULFITE>195</PATE\_BISULFITE> <TOTAL\_NOUV\_USINE></TOTAL\_NOUV\_USINE> <PATE\_BLANCHIE\_NOUV\_USINE></PATE\_BLANCHIE\_NOUV\_USINE> </PRODUCTION> </TRANSMISSION> </TransmissionDonneeProdSet>

## **ANNEXE 4 EXEMPLE D'UN FICHIER XML POUR LES DONNÉES DE PRODUCTION DE PRODUITS FINIS, DE PRODUCTION QUOTIDIENNE DE PÂTE BLANCHIE ET DE PRODUCTION QUOTIDIENNE DE PRODUITS FINIS (NOUVELLE USINE)**

Voici l'exemple d'un fichier XML représentant, pour un lieu inclus dans le système SENV, les données de production d'une fabrique supportant trois types de production pour trois jours, soit :

- la production quotidienne de produits finis;
- la production quotidienne de pâte blanchie avec un agent de blanchiment chloré;
- la production quotidienne de produits finis (nouvelle usine).

<?xml version="1.0" encoding="UTF-8" standalone="yes" ?> <TransmissionDonneeProdSet xmlns="http://www.mddep.gouv.qc.ca/ProdV1\_0"> <TRANSMISSION> <NO\_MEF\_LIEU>X2385304</NO\_MEF\_LIEU> <PRODUCTION> <DATE\_PROD\_QUOT>2010-07-13</DATE\_PROD\_QUOT> <TOTAL\_PRODUITS\_FINIS>1440</TOTAL\_PRODUITS\_FINIS> <PATE\_BLANCHIE>250</PATE\_BLANCHIE> <TOTAL\_NOUV\_USINE>768</TOTAL\_NOUV\_USINE> <PATE\_BLANCHIE\_NOUV\_USINE></PATE\_BLANCHIE\_NOUV\_USINE> </PRODUCTION> <PRODUCTION> <DATE\_PROD\_QUOT>2010-07-14</DATE\_PROD\_QUOT> <TOTAL\_PRODUITS\_FINIS>1406</TOTAL\_PRODUITS\_FINIS> <PATE\_BLANCHIE>284</PATE\_BLANCHIE> <TOTAL\_NOUV\_USINE>718</TOTAL\_NOUV\_USINE> <PATE\_BLANCHIE\_NOUV\_USINE></PATE\_BLANCHIE\_NOUV\_USINE> </PRODUCTION> <PRODUCTION> <DATE\_PROD\_QUOT>2010-07-15</DATE\_PROD\_QUOT> <TOTAL\_PRODUITS\_FINIS>1390</TOTAL\_PRODUITS\_FINIS> <PATE\_BLANCHIE>267</PATE\_BLANCHIE> <TOTAL\_NOUV\_USINE>747</TOTAL\_NOUV\_USINE> <PATE\_BLANCHIE\_NOUV\_USINE></PATE\_BLANCHIE\_NOUV\_USINE> </PRODUCTION> </TRANSMISSION> </TransmissionDonneeProdSet>

**ANNEXE 5 EXEMPLE D'UN FICHIER XML POUR LES DONNÉES DE PRODUCTION DE PRODUITS FINIS, DE PRODUCTION QUOTIDIENNE DE PÂTE BLANCHIE, DE PRODUCTION QUOTIDIENNE DE PRODUITS FINIS (NOUVELLE USINE) ET DE PRODUCTION QUOTIDIENNE DE PÂTE BLANCHIE AVEC UN AGENT DE BLANCHIMENT CHLORÉ (NOUVELLE USINE)** 

Voici l'exemple d'un fichier XML représentant, pour un lieu inclus dans le système SENV, les données de production d'une fabrique supportant quatre types de production pour trois jours, soit :

- la production quotidienne de produits finis;
- la production quotidienne de pâte blanchie avec un agent de blanchiment chloré;
- la production quotidienne de produits finis (nouvelle usine);
- la production quotidienne de pâte blanchie avec un agent de blanchiment chloré (nouvelle usine).

<?xml version="1.0" encoding="UTF-8" standalone="yes" ?> <TransmissionDonneeProdSet xmlns="http://www.mddep.gouv.qc.ca/ProdV1\_0"> <TRANSMISSION> <NO\_MEF\_LIEU>X2385304</NO\_MEF\_LIEU> <PRODUCTION> <DATE\_PROD\_QUOT>2010-07-13</DATE\_PROD\_QUOT> <TOTAL\_PRODUITS\_FINIS>1440</TOTAL\_PRODUITS\_FINIS> <PATE\_BLANCHIE>250</PATE\_BLANCHIE> <PATE\_BISULFITE></PATE\_BISULFITE> <TOTAL\_NOUV\_USINE>768</TOTAL\_NOUV\_USINE> <PATE\_BLANCHIE\_NOUV\_USINE>738</PATE\_BLANCHIE\_NOUV\_USINE> </PRODUCTION> <PRODUCTION> <DATE\_PROD\_QUOT>2010-07-14</DATE\_PROD\_QUOT> <TOTAL\_PRODUITS\_FINIS>1406</TOTAL\_PRODUITS\_FINIS> <PATE\_BLANCHIE>284</PATE\_BLANCHIE> <PATE\_BISULFITE></PATE\_BISULFITE> <TOTAL\_NOUV\_USINE>718</TOTAL\_NOUV\_USINE> <PATE\_BLANCHIE\_NOUV\_USINE>738</PATE\_BLANCHIE\_NOUV\_USINE> </PRODUCTION> <PRODUCTION> <DATE\_PROD\_QUOT>2010-07-15</DATE\_PROD\_QUOT> <TOTAL\_PRODUITS\_FINIS>1390</TOTAL\_PRODUITS\_FINIS> <PATE\_BLANCHIE>267</PATE\_BLANCHIE> <PATE\_BISULFITE></PATE\_BISULFITE> <TOTAL\_NOUV\_USINE>747</TOTAL\_NOUV\_USINE> <PATE\_BLANCHIE\_NOUV\_USINE>712</PATE\_BLANCHIE\_NOUV\_USINE> </PRODUCTION> </TRANSMISSION> </TransmissionDonneeProdSet>

## **ANNEXE 6 EXEMPLE D'UN FICHIER XML POUR LES DONNÉES DE PRODUCTION DE TOUS LES TYPES**

Voici l'exemple d'un fichier XML représentant, pour un lieu inclus dans le système SENV, les données de production d'une fabrique produisant tous les types de production possible pour trois jours, soit :

- la production quotidienne de produits finis;
- la production quotidienne de pâte blanchie avec un agent de blanchiment chloré;
- la production quotidienne de pâte au bisulfite à dissoudre;
- la production quotidienne de produits finis (nouvelle usine);
- la production quotidienne de pâte blanchie avec un agent de blanchiment chloré (nouvelle usine).

<?xml version="1.0" encoding="UTF-8" standalone="yes" ?> <TransmissionDonneeProdSet xmlns="http://www.mddep.gouv.qc.ca/ProdV1\_0"> <TRANSMISSION> <NO\_MEF\_LIEU>X2385304</NO\_MEF\_LIEU> <PRODUCTION> <DATE\_PROD\_QUOT>2010-07-13</DATE\_PROD\_QUOT> <TOTAL\_PRODUITS\_FINIS>1440</TOTAL\_PRODUITS\_FINIS> <PATE\_BLANCHIE>250</PATE\_BLANCHIE> <PATE\_BISULFITE>280</PATE\_BISULFITE> <TOTAL\_NOUV\_USINE>768</TOTAL\_NOUV\_USINE> <PATE\_BLANCHIE\_NOUV\_USINE>738</PATE\_BLANCHIE\_NOUV\_USINE> </PRODUCTION> <PRODUCTION> <DATE\_PROD\_QUOT>2010-07-14</DATE\_PROD\_QUOT> <TOTAL\_PRODUITS\_FINIS>1406</TOTAL\_PRODUITS\_FINIS> <PATE\_BLANCHIE>284</PATE\_BLANCHIE> <PATE\_BISULFITE>170</PATE\_BISULFITE> <TOTAL\_NOUV\_USINE>718</TOTAL\_NOUV\_USINE> <PATE\_BLANCHIE\_NOUV\_USINE>738</PATE\_BLANCHIE\_NOUV\_USINE> </PRODUCTION> <PRODUCTION> <DATE\_PROD\_QUOT>2010-07-15</DATE\_PROD\_QUOT> <TOTAL\_PRODUITS\_FINIS>1390</TOTAL\_PRODUITS\_FINIS> <PATE\_BLANCHIE>267</PATE\_BLANCHIE> <PATE\_BISULFITE>195</PATE\_BISULFITE> <TOTAL\_NOUV\_USINE>747</TOTAL\_NOUV\_USINE> <PATE\_BLANCHIE\_NOUV\_USINE>712</PATE\_BLANCHIE\_NOUV\_USINE> </PRODUCTION> </TRANSMISSION> </TransmissionDonneeProdSet>

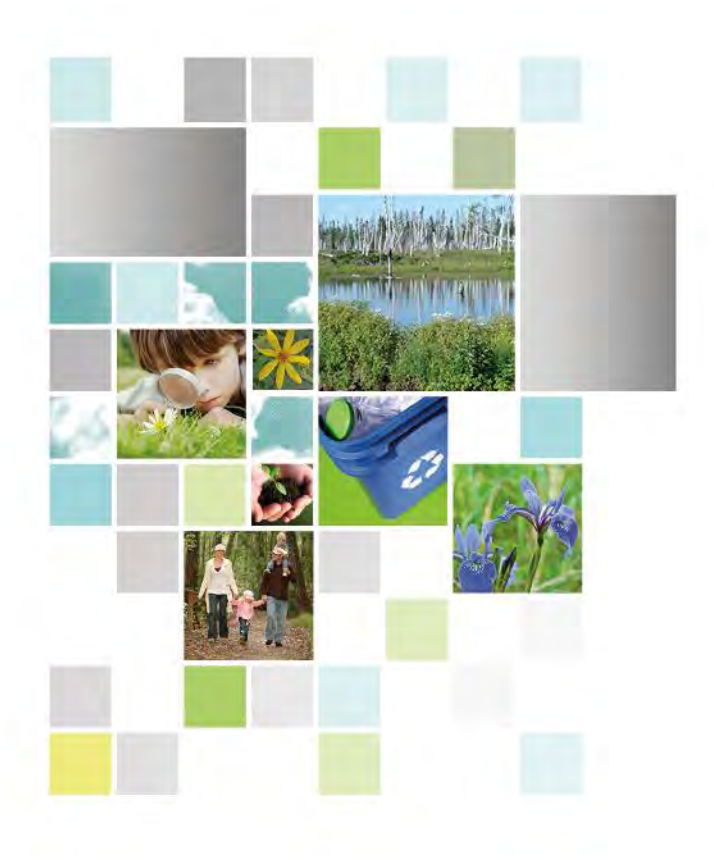

Développement durable,<br>Environnement et Lutte<br>contre les changements<br>climatiques<br>QUÉDEC

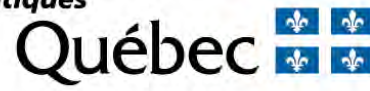